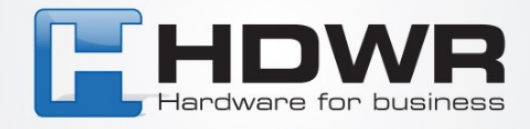

## Programowanie znaku # jako suffix w czytniku HD42A

W celu ustawienia znaku # jako suffix w czytniku HD42A należy zeskanować poniższy kod.

## 

tel. 61 278 57 25, ul. Działyńskich 22, 63-000 Środa Wlkp. e-mail: biuro@hdwr.pl, hdwr.pl